#### T Page 1 of 6

### **Layout para Remessa de Contas a Pagar Unibanco**

### **Registro Header - Tamanho 320 Bytes**

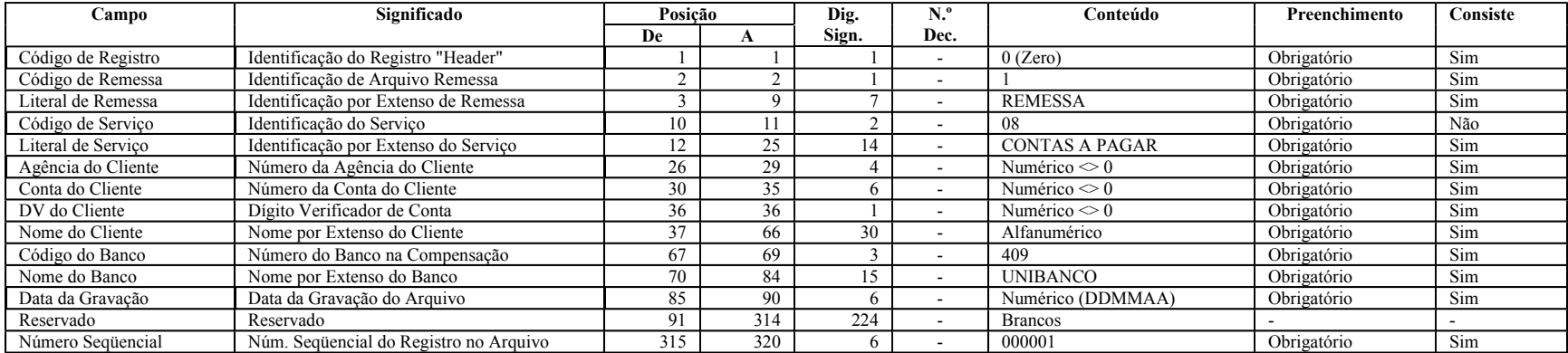

Observação:

Em todos os registros:

- Os campos alfanuméricos devem ser alinhados a esquerda e preenchidos com brancos à direita

- Os campos numéricos devem ser alinhados a direita e preenchidos com zeros à esquerda.

- O envio de campos fora do padrão acima pode acarretar em perda da informação.

# **Registro Detalhe - Crédito em Conta Corrente do Unibanco - Tamanho 320 Bytes**

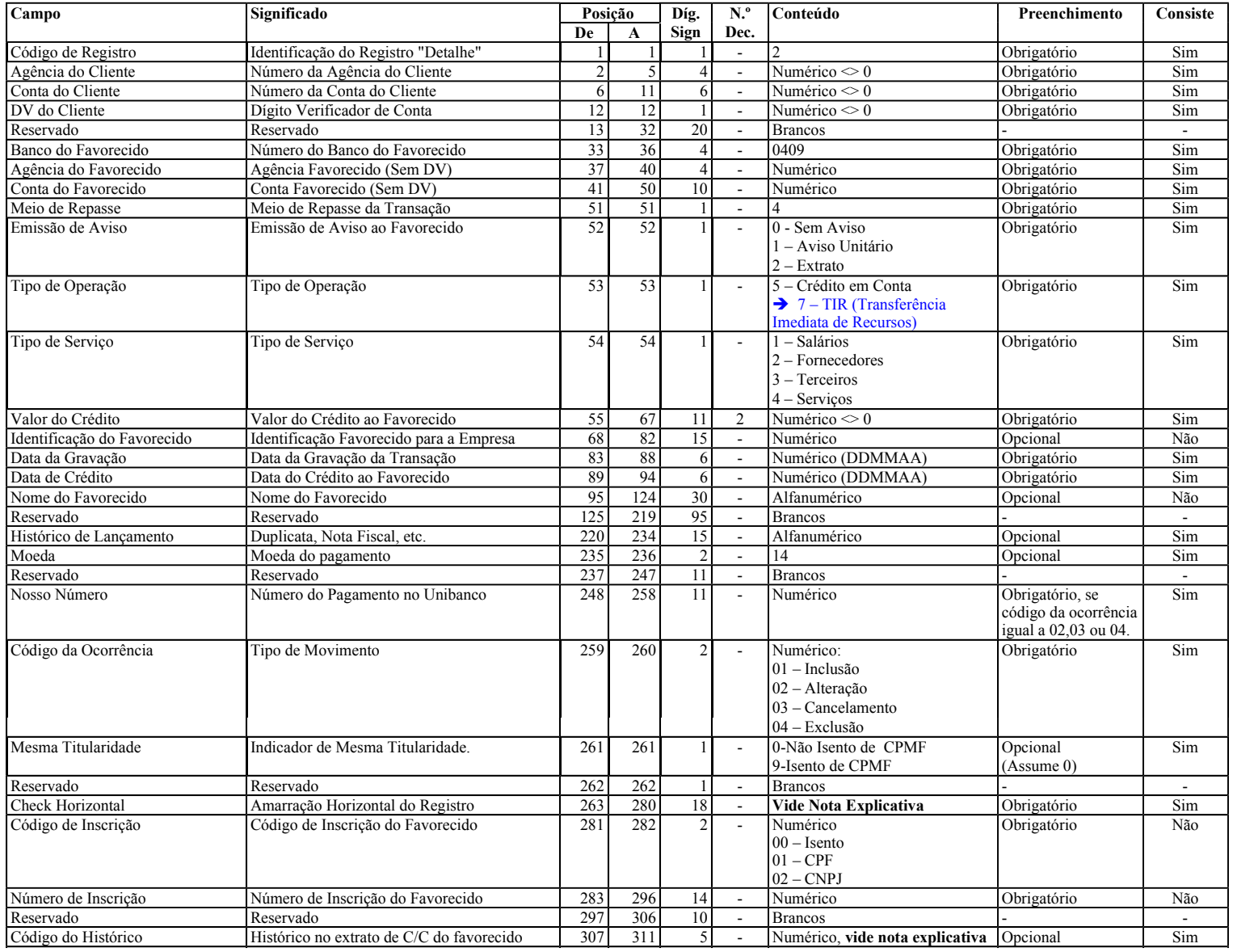

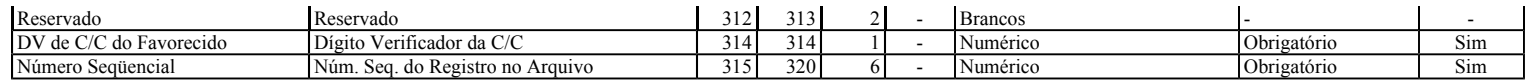

Nota: **Cálculo do Campo Check Horizontal** (Amarração Horizontal do Registro)

**Fórmula: (***Dados do Favorecido + Valor da Transação) x Tipo de Operação* 

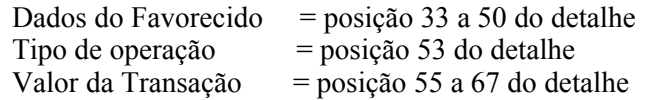

**ATENÇÃO :** Se o total do campo ultrapassar 18 dígitos, desprezar o 1<sup>o</sup>. dígito à esquerda Exemplo no anexo 04.

## **Layout para Remessa de Contas a Pagar Unibanco Registro Trailler - Tamanho 320 Bytes**

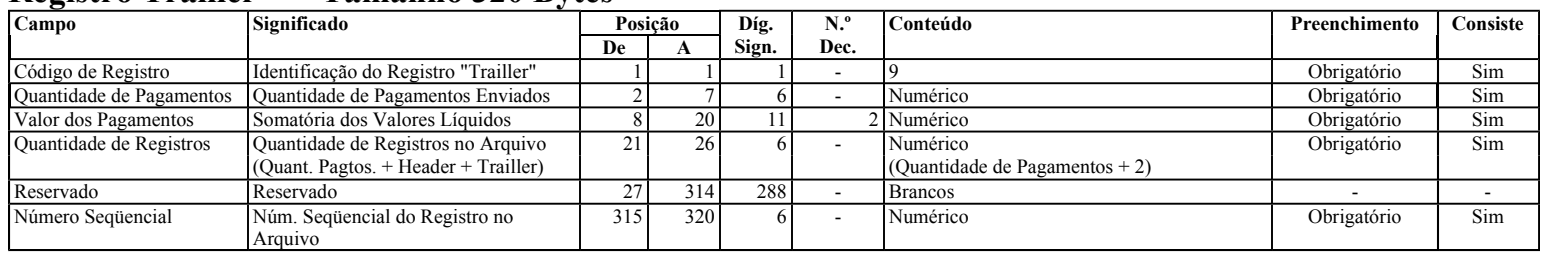

## **ANEXO 04 - EXEMPLOS**

### **Cálculo do Campo Check Horizontal** (Amarração Horizontal do Registro)

Fórmula: (*Dados do Favorecido + Valor da Transação) x Tipo de Operação* 

Dados do Favorecido = posição 33 a 50 do detalhe Tipo de operação = posição 53 do detalhe Valor da Transação = posição 55 a 67 do detalhe

### **Exemplos:**

### **Para Crédito em Conta Corrente, DOC e OCT e Cobrança Especial**

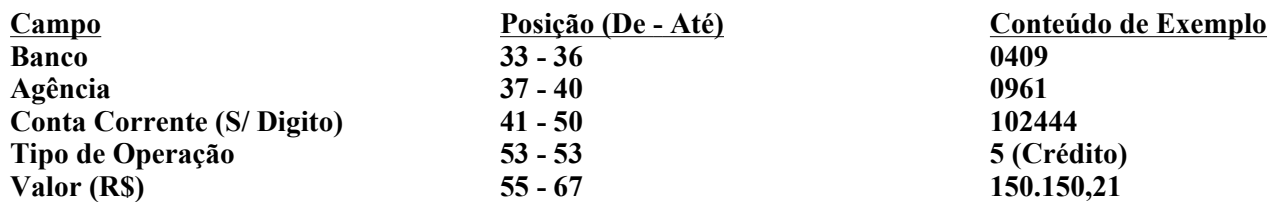

Dados do Favorecido : 040909610000102444 Valor: R\$ 150.150,21 Tipo de Operação = 5 (Créditos) Cálculo:  $(0.040909610000102444 + 15015021)$  x 5 = **204548050075587325** 

**ATENÇÃO :** Se o total do campo ultrapassar 18 dígitos, desprezar o 1o. dígito à esquerda

### **Para Pagamento Eletrônico Unibanco e Cartão Saque Unibanco**

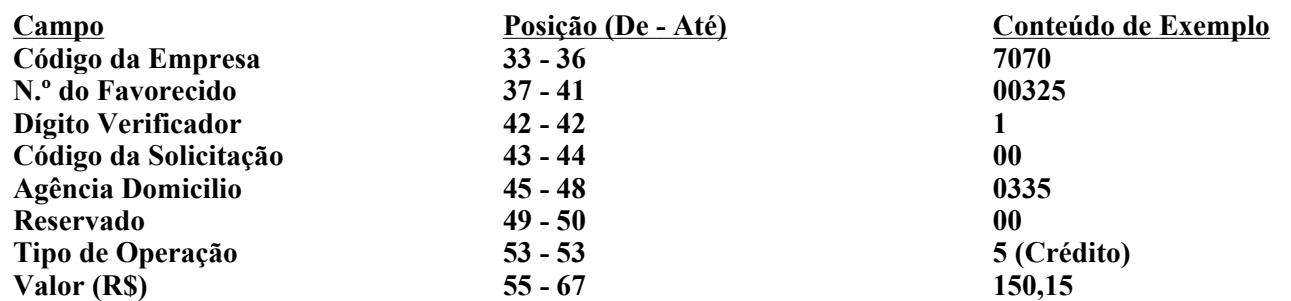

Dados do Favorecido : 707000325100033500Valor: R\$ 150,15 Tipo de Operação = 5 (Créditos) Cálculo: (707000325100033500 + 15015) x 5 = 3535001625500242575

ATENÇÃO : Se o total do campo ultrapassar 18 dígitos, como no exemplo acima, desprezar o 1<sup>o</sup>. dígito à esquerda (no exemplo o dígito 3). Portanto, o cheque horizontal do exemplo fica sendo **535001625500242575.**